# Әд $\partial n$ ет

Об утверждении регламента электронной государственной услуги "Выдача лицензии, переоформление, выдача дубликатов лицензии на оказание услуг по складской деятельности с выдачей хлопковых расписок"

#### Утративший силу

Постановление акимата Алматинской области от 03 июля 2013 года N 191. Зарегистрировано Департаментом юстиции Алматинской области 07 августа 2013 года N 2420. Утратило силу постановлением акимата Алматинской области от 02 июня 2014 года № 196

 Сноска. Утратило силу постановлением акимата Алматинской области от  $0 2.0 6.2 0 1 4$   $\qquad \qquad$   $\Gamma 0 \text{A}$  a  $\qquad \qquad$   $\mathcal{N}_2$   $1 96.$ Примечание РЦПИ:

 В тексте документа сохранена пунктуация и орфография оригинала. В соответствии со статьей 27 Закона Республики Казахстан от 23 января 2001 года "О местном государственном управлении и самоуправлении в Республике Казахстан», Закона Республики Казахстан от 11 января 2007 года "Об информатизации", Закона Республики Казахстан от 15 апреля 2013 года "О государственных услугах", постановлением Правительства Республики Казахстан от 29 марта 2013 года N 305 "Об утверждении стандарта государственной услуги "Выдача лицензии, переоформление, выдача дубликатов лицензии на оказание услуг по складской деятельности с выдачей хлопковых расписок", акимат Алматинской области ПОСТАНОВЛЯЕТ:

 1. Утвердить прилагаемый регламент электронной государственной услуги " Выдача лицензии, переоформление, выдача дубликатов лицензии на оказание услуг по складской деятельности с выдачей хлопковых расписок" согласно приложению к настоящему постановлению. 2. Контроль за исполнением настоящего постановления возложить на

заместителя акима области Досымбекова Т. 3. Настоящее постановление вступает в силу со дня государственной регистрации в органах юстиции и вводится в действие по истечении десяти календарных дней после дня его первого официального опубликования.

 Аким области А. Мусаханов СОГЛАСОВАНО:

> Министр транспорта и к о м м у н и к а ц и <sup>й</sup>

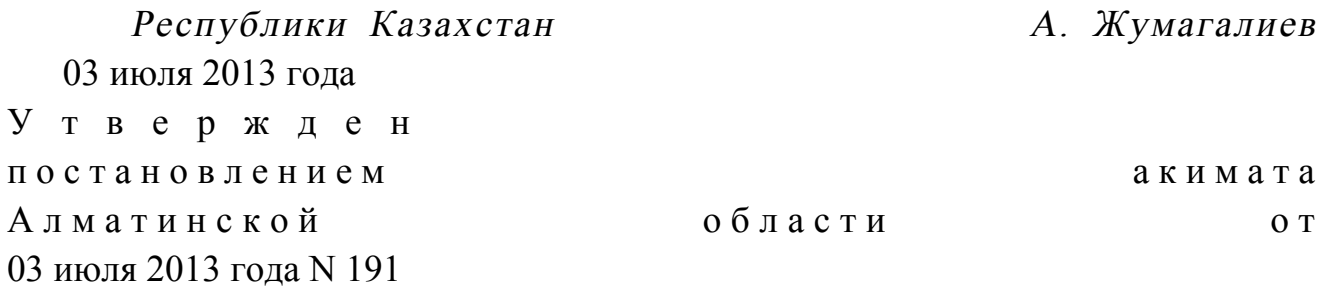

## Регламент электронной государственной услуги "Выдача лицензии, переоформление, выдача дубликатов лицензии на оказание услуг по складской деятельности с выдачей хлопковых расписок"

#### 1. Общие положения

 1. Электронная государственная услуга "Выдача лицензии, переоформление, выдача дубликатов лицензии на оказание услуг по складской деятельности с выдачей хлопковых расписок" (далее – электронная государственная услуга) оказывается государственным учреждением "Управление сельского хозяйства Алматинской области" (далее – услугодатель), а также через веб-портал " электронного правительства" www.e.gov.kz и веб-портал "е-лицензирование" w w w . e l i c e n s e . k z .

 2. Электронная государственная услуга оказывается на основании Закона Республики Казахстан от 11 января 2007 года "Об информатизации", Закона Республики Казахстан от 15 апреля 2013 года "О государственных услугах", стандарта государственной услуги "Выдача лицензии, переоформление, выдача дубликатов лицензии на оказание услуг по складской деятельности с выдачей хлопковых расписок", утвержденного постановлением Правительства Республики Казахстан от 29 марта 2013 года N 305, (далее – Стандарт).

 3. Степень автоматизации электронной государственной услуги: частично а в т о м а т и з и р о в а н н а я .

4. Вид оказания электронной государственной услуги: транзакционная.

 5. Понятия и сокращения, используемые в настоящем регламенте электронной государственной услуги (далее-Регламент):

 1) информационная система – система, предназначенная для хранения, обработки, поиска, распространения, передачи и предоставления информации с применением аппаратно–программного комплекса (далее – ИС);

 2) веб–портал "электронного правительства" – информационная система, представляющая собой единое окно доступа ко всей консолидированной правительственной информации, включая нормативную правовую базу, и к электронным государственным услугам (далее - ПЭП);

 3) веб–портал "Е-лицензирование" – информационная система, содержащая сведения о выданных, переоформленных, приостановленных, возобновленных и прекративших действие лицензиях, а также филиалах, представительствах ( объектах, пунктах, участках) лицензиата, осуществляющих лицензируемый вид ( подвид) деятельности, которая централизованно формирует идентификационный номер лицензий, выдаваемых лицензиарами (далее – ИС ГБД "Е-лицензирование  $\qquad \qquad$  ) ;

 4) шлюз "электронного правительства" – информационная система, предназначенная для интеграции информационных систем "электронного правительства" в рамках реализации электронных услуг (далее – ШЭП);

 5) платежный шлюз "электронного правительства" – автоматизированная информационная система, предназначенная для обеспечения взаимодействия между информационными системами банков второго уровня, организаций, осуществляющих отдельные виды банковских операций, и "электронного правительства" при осуществлении платежей физических и юридических лиц ( далее – ПШЭП);

 6) государственная база данных "Юридические лица" - информационная система, предназначенная для автоматизированного сбора, хранения и обработки информации, создания Национального реестра бизнес-идентификационных номеров с целью внедрения единой идентификации юридических лиц в Республике Казахстан и предоставления о них актуальных и достоверных сведений органам государственного управления и прочим субъектам в рамках их полномочий и в соответствии с законодательством Республики Казахстан (далее

 7) получатель – физическое или юридическое лицо, которому оказывается электронная государственная услуга;

 $\Gamma$  Б Д Ю Л ) ;

 8) индивидуальный идентификационный номер – уникальный номер, формируемый для физического лица, в том числе индивидуального предпринимателя, осуществляющего деятельность в виде личного предпринимательства (далее – ИИН);

 9) бизнес–идентификационный номер, уникальный номер формируемый для юридического лица (филиала и представительства) и индивидуального предпринимателя, осуществляющего деятельность в виде совместного предпринимательства (далее – БИН);

 10) пользователь – субъект, обращающийся к информационной системе за получением необходимых ему электронных информационных ресурсов и пользующийся и ми;

 11) транзакционная услуга – услуга по предоставлению пользователям электронных информационных ресурсов, требующая взаимного обмена

информацией с применением электронной цифровой подписи; 12) электронная цифровая подпись — набор электронных цифровых символов, созданный средствами электронной цифровой подписи и подтверждающий достоверность электронного документа, его принадлежность и неизменность содержания (далее – ЭЦП); 13) электронный документ – документ, в котором информация представлена в электронно–цифровой форме и удостоверена посредством электронной цифровой подписи.

 14) электронная государственная услуга – государственная услуга, оказываемая в электронной форме с применением информационных технологий;

 15) электронная лицензия – лицензия в форме электронного документа, оформляемая и выдаваемая с использованием информационных технологий, равнозначная лицензии на бумажном носителе;

 16) структурно–функциональные единицы (далее - СФЕ) перечень структурных подразделений государственных органов, учреждений или иных организаций и информационные системы, которые участвуют в процессе оказания услуги.

#### 2. Порядок деятельности услугодателя по оказанию электронной государственной услуги

 6. Пошаговые действия и решения услугодателя через ПЭП (диаграмма N 1 функционального взаимодействия при оказании электронной государственной услуги) приведены в приложении 2 к настоящему Регламенту:

 1) получатель осуществляет регистрацию на ПЭП с помощью своего регистрационного свидетельства ЭЦП, которое хранится в интернет-браузере компьютера получателя (осуществляется для незарегистрированных получателей на п $\Box$  П э П ) ;

 2) процесс 1 – прикрепление в интернет-браузер компьютера получателя регистрационного свидетельства ЭЦП, процесс ввода получателем пароля ( процесс авторизации) на ПЭП для получения государственной услуги;

 3) условие 1 – проверка на ПЭП подлинности данных о зарегистрированном получателе через логин (БИН) и пароль;

 4) процесс 2 – формирование ПЭПом сообщения об отказе в авторизации в связи с имеющимися нарушениями в данных получателя;

 5) процесс 3 – выбор получателем услуги в ИС ГБД "Е-лицензирование", указанной в настоящем Регламенте, вывод на экран формы запроса для оказания услуги и заполнение получателем формы (ввод данных) с учетом ее структуры и форматных требований, прикреплением к форме запроса необходимых

документов в электронном виде; 6) процесс 4 – оплата услуги на ПШЭП, а затем эта информация поступает в И С П БД  $\Gamma$  Б Д  $\Gamma$  в ницензирование";

 7) условие 2 – проверка в ИС ГБД "Е-лицензирование" факта оплаты за оказание у слуги;

 8) процесс 5 – формирование сообщения об отказе в запрашиваемой услуге, в связи с отсутствием оплаты за оказание услуги в ИС ГБД "Е-лицензирование";

 9) процесс 6 - выбор получателем регистрационного свидетельства ЭЦП для удостоверения (подписания) запроса;

 10) условие 3 – проверка на ПЭП срока действия регистрационного свидетельства ЭЦП и отсутствия в списке отозванных (аннулированных) регистрационных свидетельств, а также соответствия идентификационных данных между БИН указанным в запросе, и БИН указанным в регистрационном свидетельстве  $\partial \text{H} \Pi$  );

 11) процесс 7 – формирование сообщения об отказе в запрашиваемой услуге в связи с не подтверждением подлинности ЭЦП получателя;

 12) процесс 8 – удостоверение (подписание) посредством ЭЦП получателя заполненной формы (введенных данных) запроса на оказание услуги;

 13) процесс 9 – регистрация электронного документа (запроса получателя) в ИС ГБД "Е-лицензирование" и обработка запроса в ИС ГБД "Е-лицензирование";

 14) условие 4 – проверка услугодателем соответствия получателя квалификационным требованиям и основаниям для выдачи лицензии;

 15) процесс 10 – формирование сообщения об отказе в запрашиваемой услуге в связи с имеющимися нарушениями в данных получателя в ИС ГБД " Е - л и ц е н з и р о в а н и е " ;

 16) процесс 11 – получение получателем результата услуги (электронная лицензия), сформированной ИС ГБД "Е-лицензирование". Электронный документ формируется с использованием ЭЦП уполномоченного лица у с л у г о д а т е л я .

 7. Пошаговые действия и решения через услугодателя (диаграмма N 2 функционального взаимодействия при оказании электронной государственной услуги) приведены в приложении 2 к настоящему Регламенту:

 1) процесс 1 – ввод сотрудником услугодателя логина и пароля (процесс авторизации) в ИС ГБД "Е-лицензирование" для оказания государственной у с л у г и ;

 2) условие 1 – проверка в ИС ГБД "Е-лицензирование" подлинности данных о зарегистрированном сотруднике услугодателя через логин и пароль;

 3) процесс 2 – формирование ИС ГБД "Е-лицензирование" сообщения об отказе в авторизации в связи с имеющимися нарушениями в данных сотрудника

услугодателя;

4) процесс 3 - выбор сотрудником услугодателя услуги, указанной в настоящем Регламенте, вывод на экран формы запроса для оказания услуги и ввод сотрудником услугодателя данных получателя, а также данных по доверенности представителя получателя (при нотариально удостоверенной доверенности, при ином удостоверении доверенности-данные доверенности не заполняются);

5) процесс 4 – направление запроса через ШЭП в ГБД ЮЛ о данных получателя, а также в ЕНИС - о данных доверенности представителя получателя;

6) условие 2 – проверка наличия данных получателя в ГБД ЮЛ, данных ЕНИС: доверенности  $\overline{B}$ 

7) процесс 5 - формирование сообщения о невозможности получения данных в связи с отсутствием данных получателя в ГБД ЮЛ, данных доверенности в  $H$  $E$ И  $\mathcal{C}$ 

8) процесс  $6$  - заполнение формы запроса в части отметки о наличии документов в бумажной форме и сканирование сотрудником услугодателя необходимых документов, предоставленных получателем, и прикрепление их к форме  $3a \Pi p o c a$ ;

9) процесс 7 - регистрация запроса в ИС ГБД "Е-лицензирование" и "Е-лицензирование";  $\overline{B}$ ИС ГБД обработка услуги

10) условие 3 - проверка услугодателем соответствия получателя квалификационным требованиям и основаниям для выдачи лицензии;

11) процесс 8 - формирование сообщения об отказе в запрашиваемой услуге в связи с имеющимися нарушениями в данных потребителя в ИС ГБД " Е-лицензирование";

12) процесс 9 - получение получателем результата услуги (электронная лицензия) сформированной ИС ГБД "Е-лицензирование". Электронный документ формируется с использованием ЭЦП уполномоченного лица услугодателя.

8. Формы заполнения запроса и ответа на электронную государственную услугу "Е-лицензирование" www.elicense.kz. приведены веб-портал

9. Способ проверки получателем статуса исполнения запроса по электронной государственной услуге: на портале "электронного правительства" в разделе " История получения услуг", а также при обращении к услугодателю.

10. Необходимую информацию и консультацию по оказанию услуги можно получить по телефону call-центра: (1414).

## 3. Описание порядка взаимодействия в процессе оказания электронной государственной услуги

11. СФЕ, которые участвуют в процессе оказания услуги:  $\Theta$  $\Pi$  $\mathbf{1}$  $\big)$  $\Pi$  $\overline{2}$ Ш  $\Theta$  $\Pi$  $\lambda$  $\mathcal{E}$  $\Pi$   $\theta$   $\Pi$   $\Pi$  $\rightarrow$ 4) "Е-лицензирование"; ИС ГБД  $5)$ Г Б Д  $HO$   $\Pi$  :  $6)$ услугодатель.

12. Текстовое табличное описание последовательности действий (процедур, функций, операций) с указанием срока выполнения каждого действия приведены приложении  $\mathbf{1}$ Регламенту.  $\mathbf{K}$ настоящему  $\mathbf{R}$ 

13. Диаграмма, отражающая взаимосвязь между логической последовательностью действий (в процессе оказания услуги) в соответствии с их описаниями, приведена в приложении 2 к настоящему Регламенту.

14. Результаты оказания услуги получателям измеряются показателями качества и доступности в соответствии с приложением 3 к настоящему Регламенту.

15. Требования, предъявляемые к процессу оказания услуги получателям:

1) конфиденциальность (защита от несанкционированного получения информации);

2) целостность (защита от несанкционированного изменения информации); 3) доступность (защита от несанкционированного удержания информации и  $p$  e c  $y$   $p$  c  $o$   $B$ ).

16. Техническое условие оказания услуги:  $1)$ выход  $\overline{B}$ Интернет: 2) наличие ИИН/БИН у лица, которому выдается электронная лицензия;  $3)$ авторизация  $:\Pi \ominus \Pi$  $\mathbf{c}$  $4)$ наличие пользователя ЭЦП;

5) наличие банковской карточки или текущего счета в банке второго уровня. Приложение  $\mathbf{1}$ электронной  $\mathbf{K}$ регламенту государственной услуги переоформление, "Выдача лицензии, выдача дубликатов лицензии  $H<sub>a</sub>$ оказание **VCJVL**  $\Pi$  O складской  $\mathbf{c}$ выдачей деятельности хлопковых расписок"

#### Таблица 1. Описание действий СФЕ через ПЭП

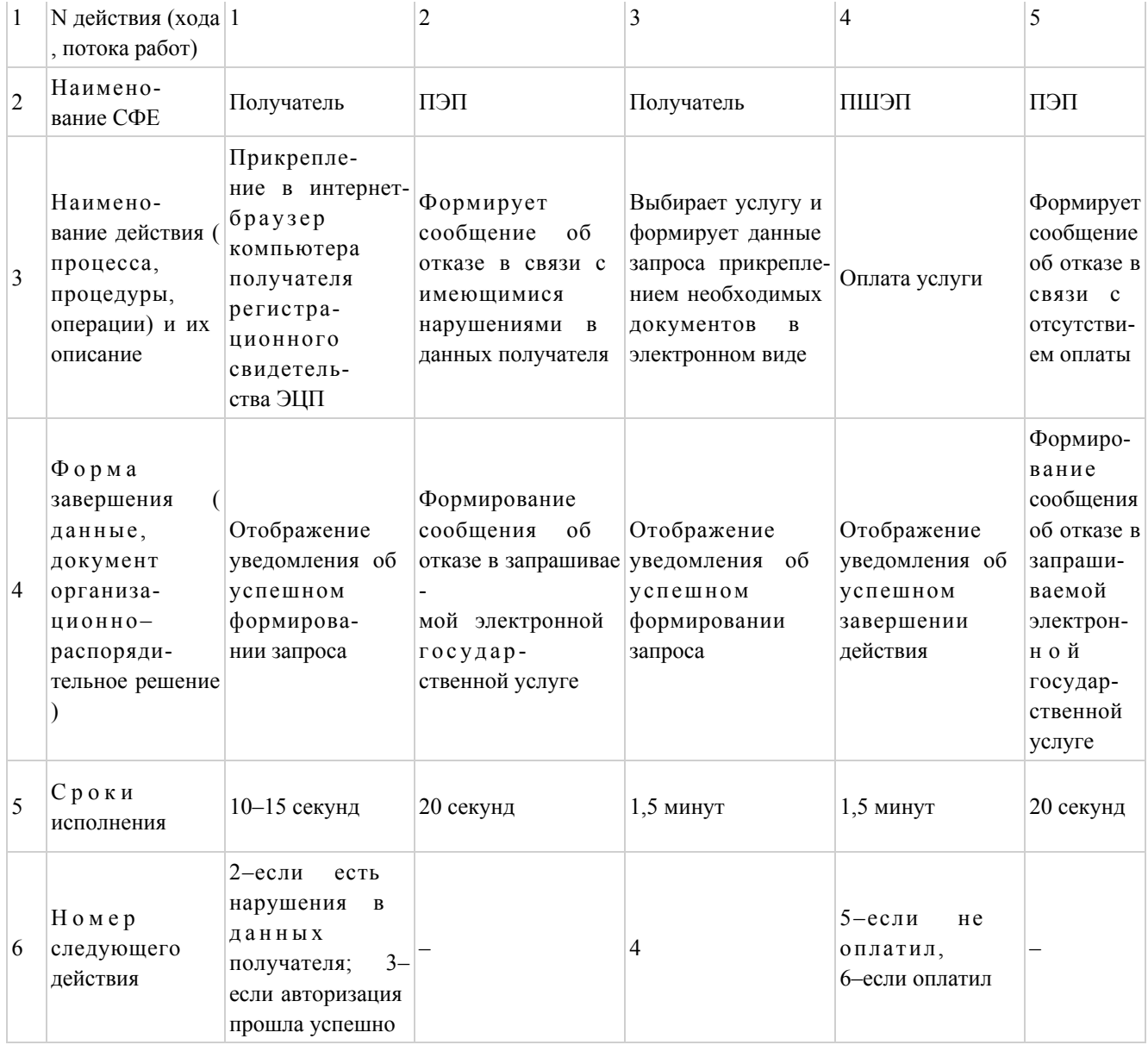

## продолжение таблицы

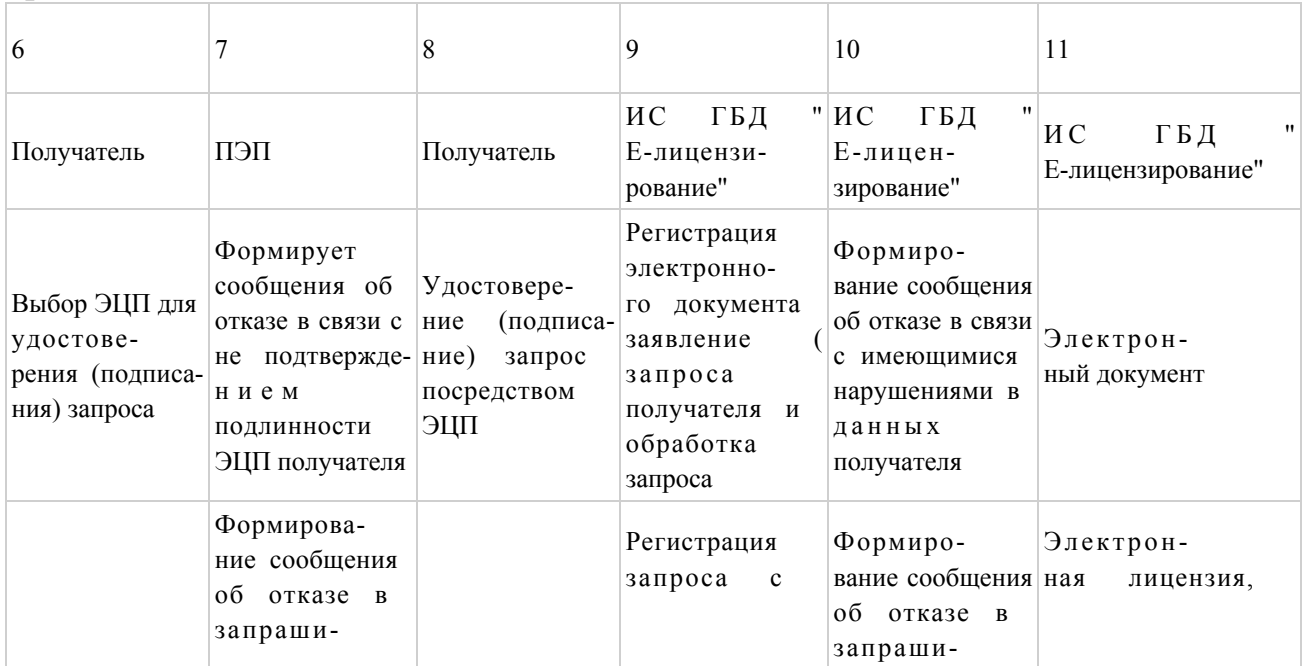

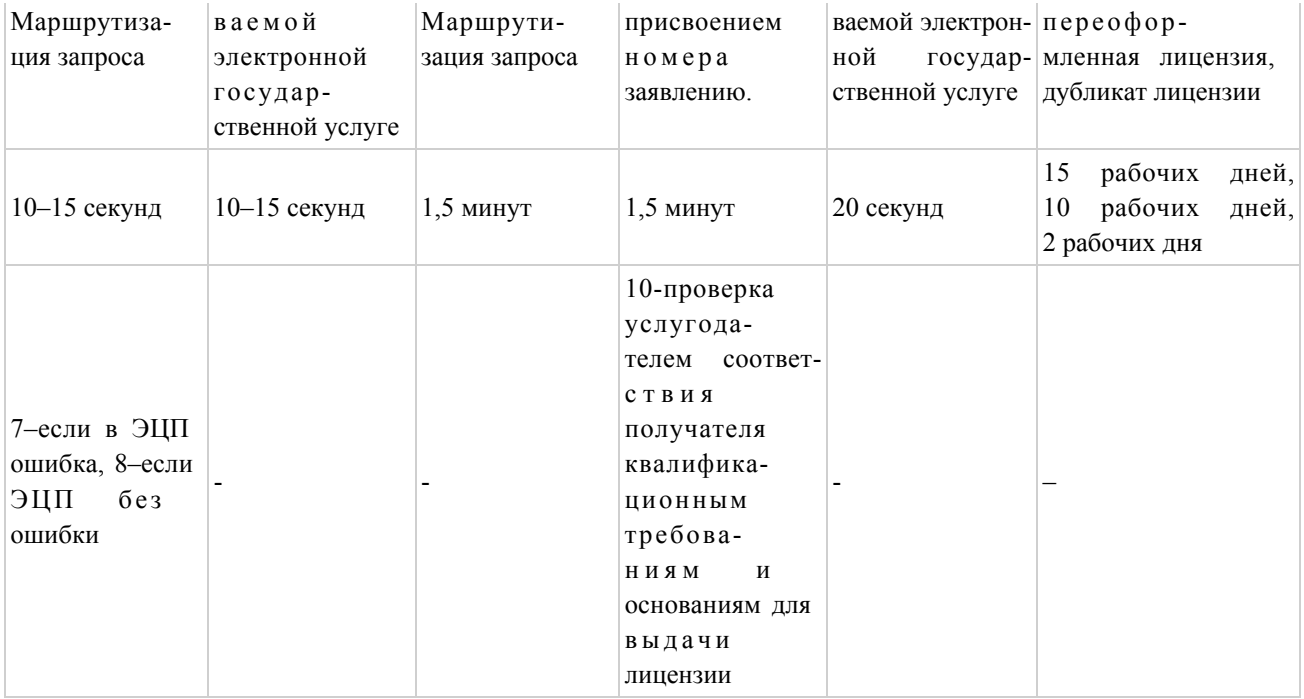

## Таблица 2. Описание действий СФЕ через услугодателя

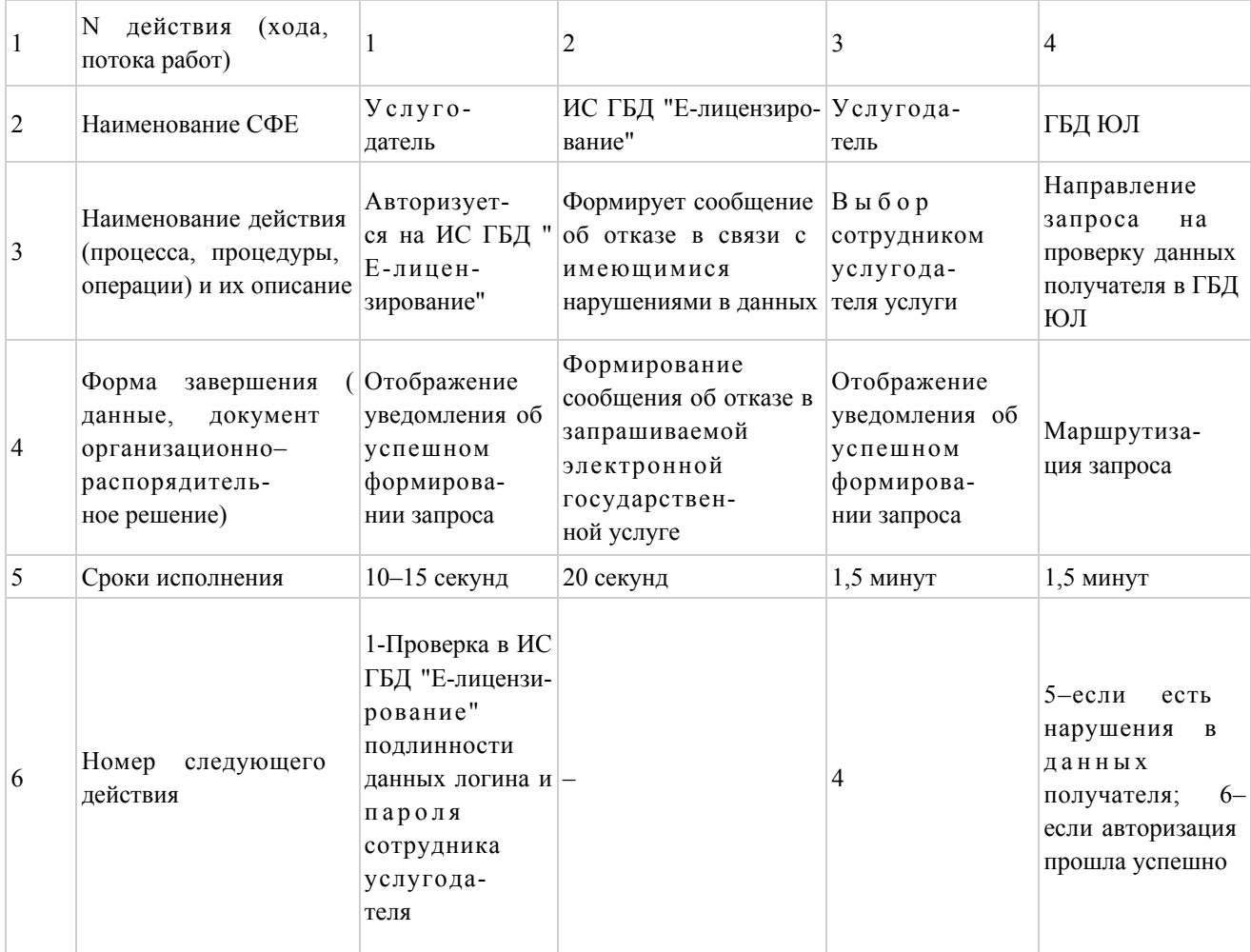

## продолжение таблицы

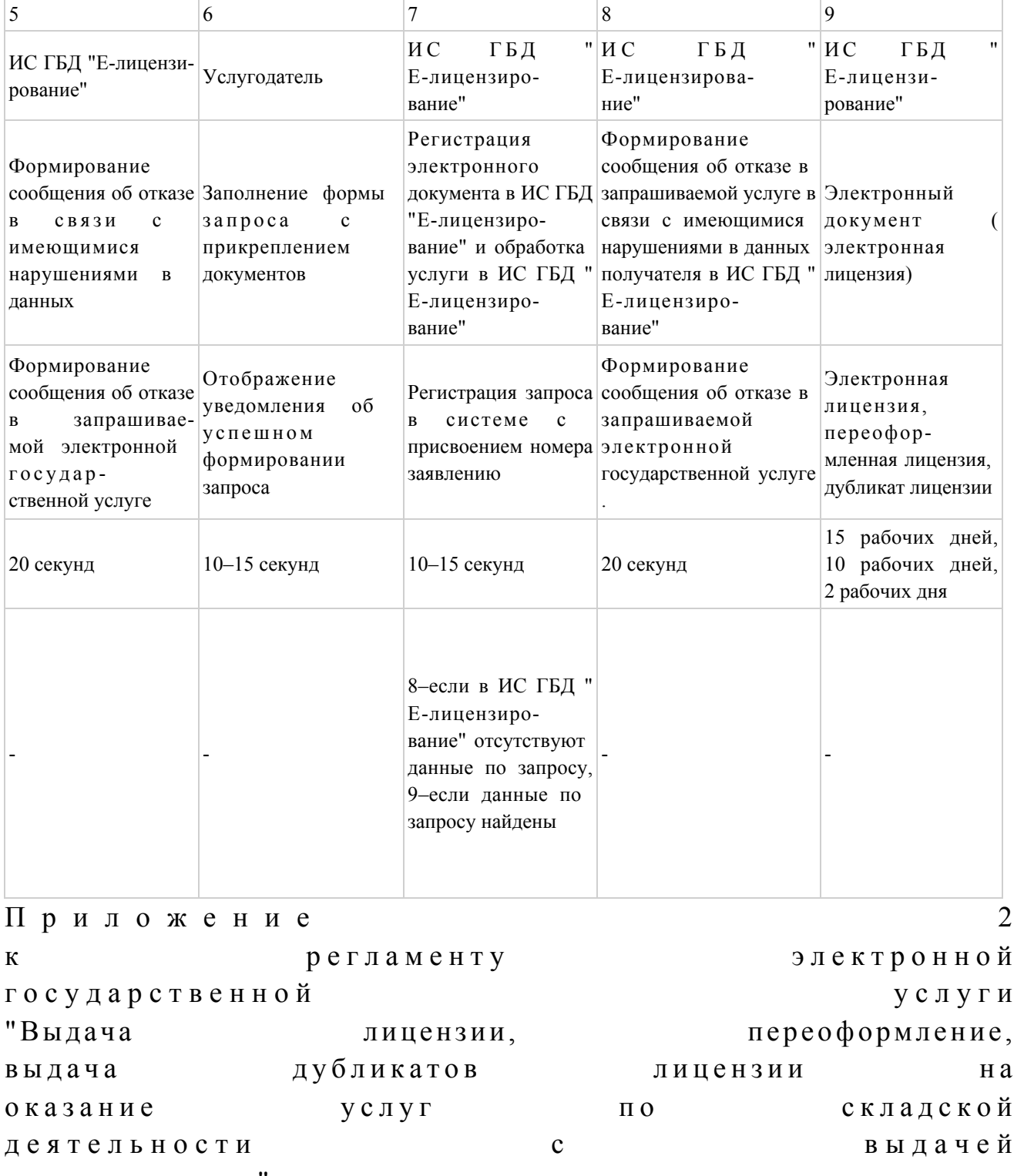

хлопковых расписок"

## Диаграмма N 1 функционального взаимодействия при оказании электронной государственной услуги через ПЭП

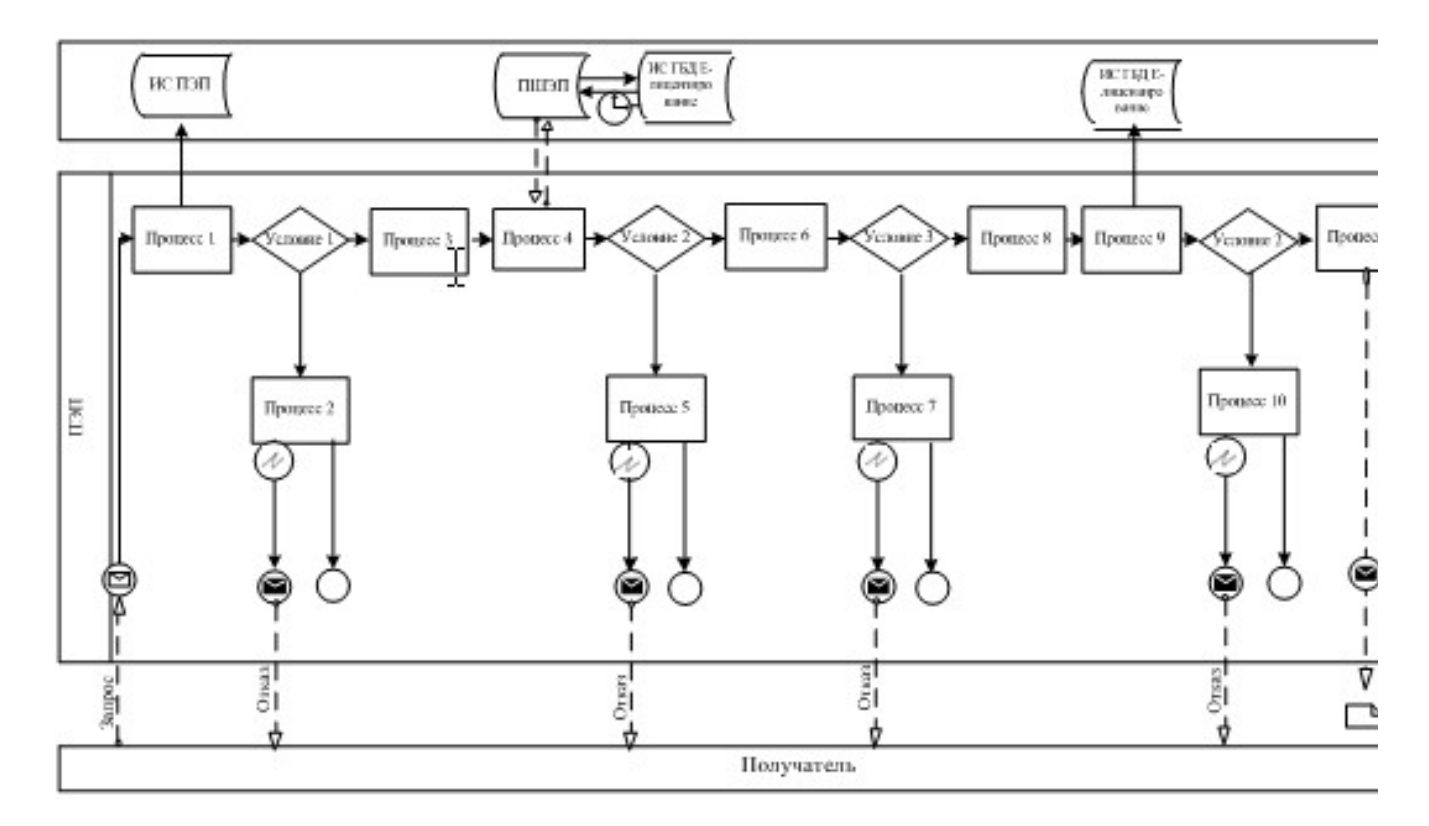

## Диаграмма N 2 функционального взаимодействия при оказании электронной государственной услуги через услугодателя

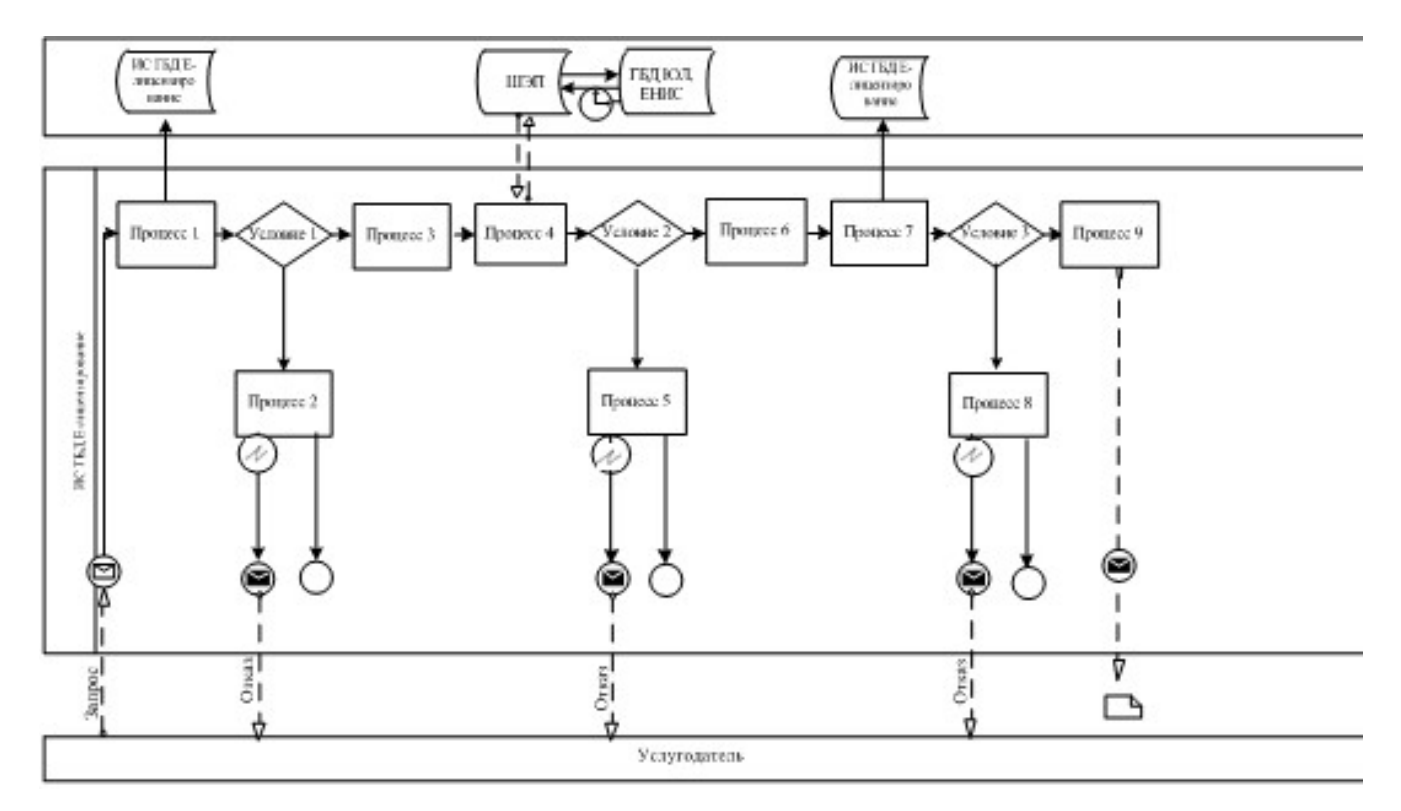

Условные обозначения:

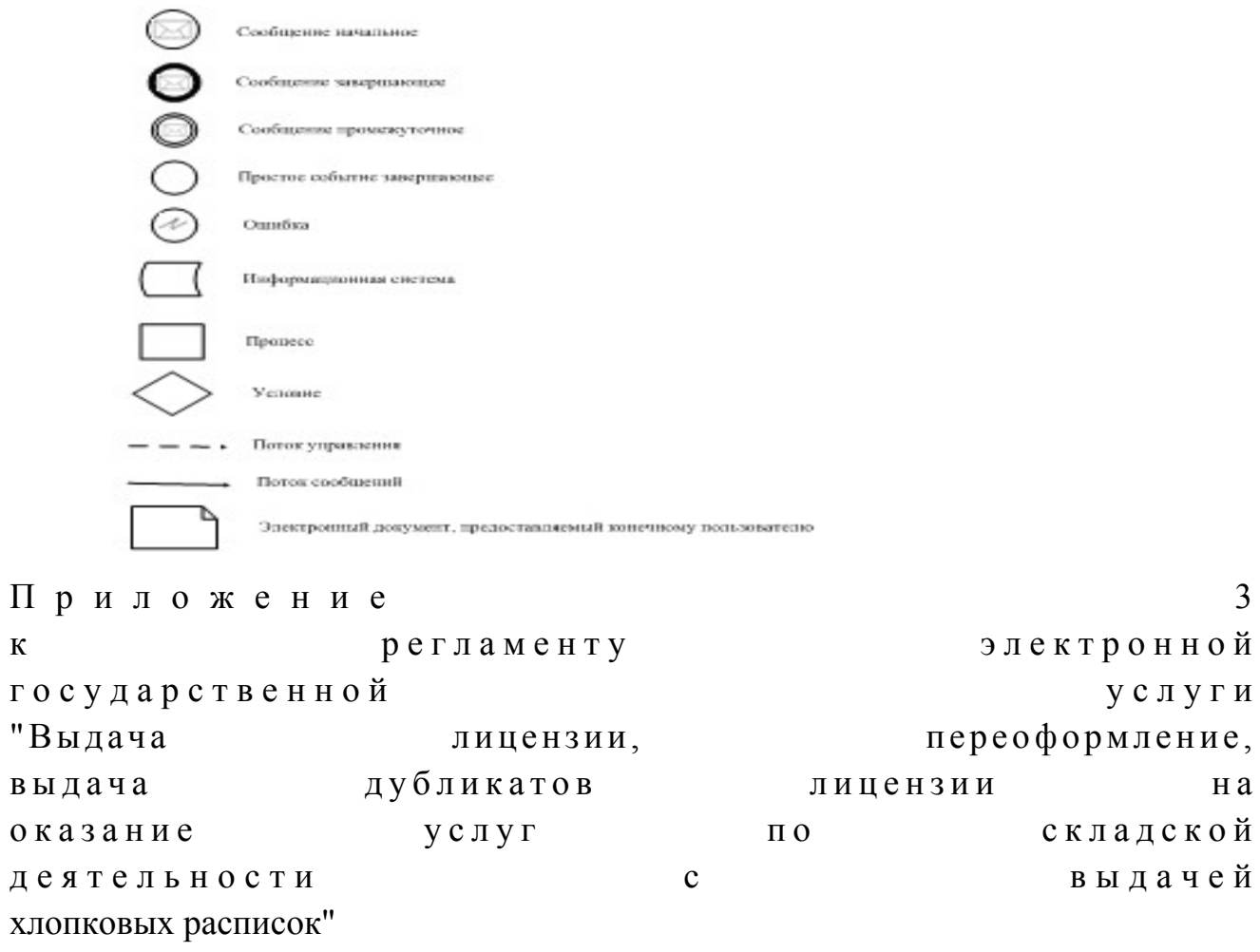

## Форма анкеты для определения показателей электронной государственной услуги: "качество" и "доступность"

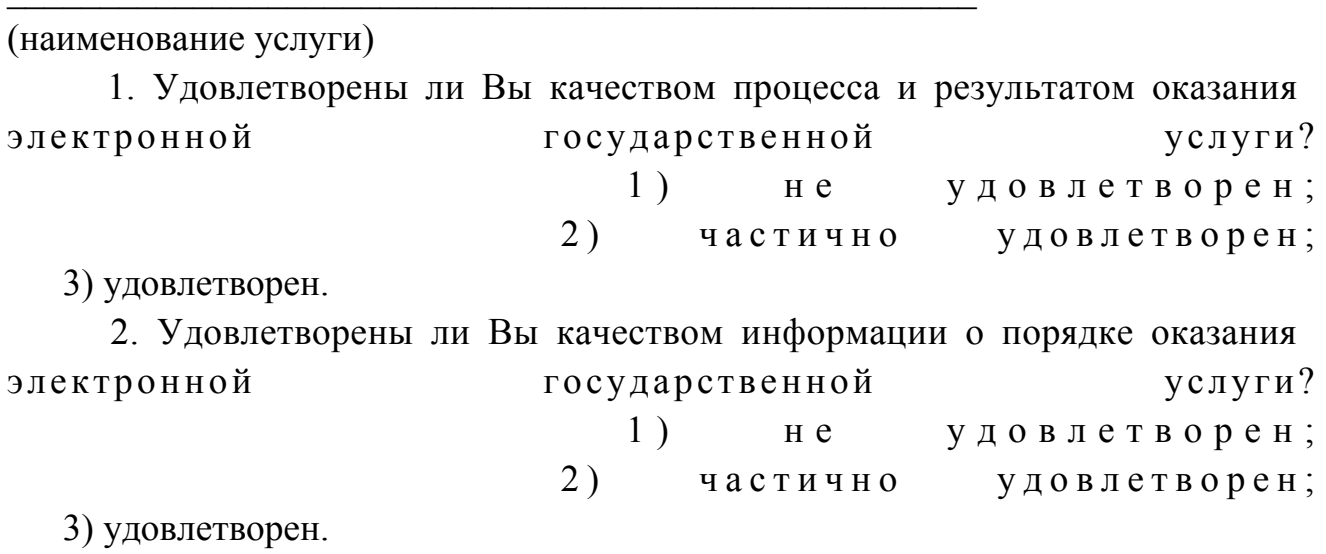